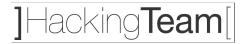

# Remote Mobile Infection

Different techniques are available for carrying out a remote installation of Remote Control System against target mobile devices connected to mobile networks. Most commonly available mobile networks are supported, such as GSM, Edge, 3G, Umts.

How it works?

By using a GSM modem connected to RCS environment our product is capable of forging custom messages which are being delivered to remote targets. Such messages, according to specific attack techniques (described below) may contain commands or payloads which eventually infects a remote target.

How much is difficult to use?

By using our integrated RCS Console application it's very easy to deliver such attacking messages to remote phones. There's no need to perform complex manual activities.

# **Remote Update Notification**

By using a dedicated GSM modem device an update request is being forged and notified to a remote mobile device.

According to Mobile device security settings and Mobile platform chosen, the notification message will execute the update remotely.

Please note: Blackberry and Symbian will notify the user asking how to proceed (install update or discard).

#### **Remote Web Redirection**

By using a dedicated GSM modem device a URL forced redirection is being delivered and executed (browser is opened and automatically redirected to chosen URL). Such attack takes advantage of social engineering techniques in order to increase the impact rate.

# **Remote Service Notification**

A variant of the above attack techniques is also available within Remote Control System. Such attack will delivered an active notification to remote devices which it will popup a window containing a custom message and URL link.

Once the message has been accepted, mobile phone is automatically redirected to the specified URL and infection takes place, according to device security settings.

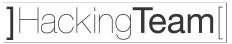

# **Injection Proxy for Mobile Networks**

A different approach for remotely installing RCS to mobile devices is also available by setting up Injection Proxy Appliance over WIFI or APN GSM network.

By using the same technology used for Injection Proxy on fixed networks, it's possible to remotely attack mobile devices over wireless networks or GSM networks.

In order to perform the attack it is required to be on the same network segment of the mobile device under attack.

The attack will replace the content downloaded by the user with RCS installation payload.